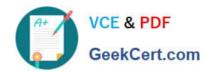

# PL-100<sup>Q&As</sup>

Microsoft Power Platform App Maker

# Pass Microsoft PL-100 Exam with 100% Guarantee

Free Download Real Questions & Answers PDF and VCE file from:

https://www.geekcert.com/pl-100.html

100% Passing Guarantee 100% Money Back Assurance

Following Questions and Answers are all new published by Microsoft
Official Exam Center

- Instant Download After Purchase
- 100% Money Back Guarantee
- 365 Days Free Update
- 800,000+ Satisfied Customers

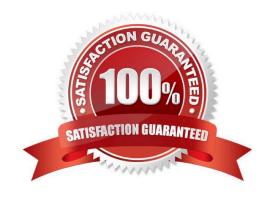

# VCE & PDF GeekCert.com

# https://www.geekcert.com/pl-100.html 2024 Latest geekcert PL-100 PDF and VCE dumps Download

# **QUESTION 1**

A company is consolidating communications processes by using Microsoft Teams and Microsoft Power Platform technologies.

A Power Automate flow monitors social media channels to identify high-impact trends.

When the Power Automate flow identifies the trends, consistently formatted and standardized feedback must be collected from the channel members within Teams.

You need to streamline the Power Automate and Teams communication process.

What should you use?

- A. Al Builder
- B. Common Data Service business process flows
- C. Adaptive cards
- D. Integrated approval flows

Correct Answer: A

"Microsoft Power Platform and Al Builder components allowed us to quickly deliver an innovative and well-integrated solution within our Dynamics 365 platform for our marketing and sales business partners. The platform is a game-changer in this new world of rapid app delivery." Jim Parker: Web and Collaboration Services Manager

Reference: https://customers.microsoft.com/en-au/story/810656-hexion-manufacturing-power-platform

# **QUESTION 2**

Note: This question is part of a series of questions that present the same scenario. Each question in the series contains a unique solution that might meet the stated goals. Some question sets might have more than one correct solution, while

others might not have a correct solution.

After you answer a question in this section, you will NOT be able to return to it. As a result, these questions will not appear in the review screen.

You are developing a model-driven app that uses a Common Data Service database. App users will have a variety of different security roles.

Development and testing must be performed using production data. Multiple testers must be used at each testing stage.

You need to provision and configure new environments for development and testing.

Solution:

1.

# VCE & PDF GeekCert.com

# https://www.geekcert.com/pl-100.html 2024 Latest geekcert PL-100 PDF and VCE dumps Download

Provision production environments named P1 and P2.

2.

Copy the current production environment to P1 and P2.

3.

Use P1 for development and P2 for testing. Does the solution meet the goal?

A. Yes

B. No

Correct Answer: B

Production: This is intended to be used for permanent work in an organization.

Don\\'t use production environment for development and testing.

Reference:

https://docs.microsoft.com/en-us/power-platform/admin/environments-overview

# **QUESTION 3**

You are employed as an app maker. You are required to construct a canvas app that allows for detailed data to be identified in targeted text. Which of the following is the Al Model you should include in your app?

- A. A Business card reader model.
- B. A Category classification model.
- C. A Key Phrase Extraction model.
- D. An Entity Extraction model.

Correct Answer: D

Al Builder entity extraction models recognize specific data in the text that you target based on your business needs.

The model identifies key elements in the text and then classifies them into predefined categories. This can help you transform unstructured data into structured data that\\'s machine-readable. You can then apply processing to retrieve

information, extract facts, and answer questions.

Note: Create a canvas app and add the text recognizer Al Builder component to your screen. This component takes a photo or loads an image from the local device, and then processes it to detect and extract text based on the text

recognition prebuilt model. If it detects text in the image, the component outputs the text and identifies the instances by showing a rectangle for each instance in the image.

Reference:

https://knowledgefrommanish.com/powerplatform/ai-builder-entity-extraction-ai-model/

# VCE & PDF GeekCert.com

# https://www.geekcert.com/pl-100.html 2024 Latest geekcert PL-100 PDF and VCE dumps Download

https://docs.microsoft.com/en-us/ai-builder/prebuilt-text-recognizer-component-in-powerapps

https://docs.microsoft.com/en-us/ai-builder/prebuilt-key-phrase

https://knowledgefrommanish.com/powerplatform/ai-builder-entity-extraction-ai-model/

https://docs.microsoft.com/en-us/ai-builder/prebuilt-business-card

## **QUESTION 4**

# DRAG DROP

A company uses data from a publicly available web service. You plan to create a tabular report by using Power BI Desktop to visualize data from the web service.

The data returned in one column is numeric and must be converted to a corresponding text value. The most up-to-date version of the data must always be used.

You need to create the report and make it available only to co-workers.

Which four actions should you perform in sequence? To answer, move the appropriate actions from the list of actions to the answer area and arrange them in the correct order.

NOTE: More than one order of answer choices is correct. You will receive credit for any of the correct orders you select.

Select and Place:

# Actions Publish to AppSource. Create a table and input the data from the web service. Publish to the Power BI service. Create a connection to the web service. Create the visualization. Perform data transformation.

Correct Answer:

# https://www.geekcert.com/pl-100.html 2024 Latest geekcert PL-100 PDF and VCE dumps Download

# Actions Create a table and input the data from the web service. Perform data transformation. Publish to the Power BI service. Create a connection to the web service. Publish to AppSource.

Step 1: Create a table and input the data from the web service Step 2: Perform data transformation Step 3: Create the visualization. Step 4: Publish to AppSource

With Power BI apps, you can create collections of dashboards and reports and publish these collections as apps to your whole organization or to specific people or groups. Business users get your apps in a few different ways:

1.

They can find and install your app from Microsoft AppSource.

2.

You can send them a direct link.

Reference: https://docs.microsoft.com/en-us/power-bi/collaborate-share/service-create-distribute-apps

## **QUESTION 5**

You need to configure functionality for submitting status reports. What should you do?

- A. Determine whether the application is offline when a user selects submit button and call the Set() function.
- B. Determine whether the application is offline when the app loads. Use the SaveData()function in the OnSelect property.
- C. Determine whether the application is offline when a user selects the submit button and call the SaveData()function.
- D. Determine whether the application is offline when the app loads. Use the LoadData()function in the Submit button.

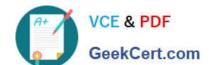

# https://www.geekcert.com/pl-100.html

2024 Latest geekcert PL-100 PDF and VCE dumps Download

Correct Answer: C

Scenario: The app must be able to run both online and offline. If the mobile device on which the app runs is connected to the internet, the app must immediately submit the status report.

When data is submitted offline, the data must be stored in the app until the app is back online.

Mobile users often need to be productive even when they have limited or no connectivity.

LoadData and SaveData combine to form a simple mechanism to store small amounts of data on a local device. By using these functions, you can add simple offline capabilities to your app.

The SaveData function stores a collection for later use under a name.

The LoadData function reloads a collection by name that was previously saved with SaveData. You can\\'t use this function to load a collection from another source.

Reference:

https://docs.microsoft.com/en-us/powerapps/maker/canvas-apps/functions/function-savedata-loaddata

Latest PL-100 Dumps

PL-100 Practice Test

PL-100 Exam Questions